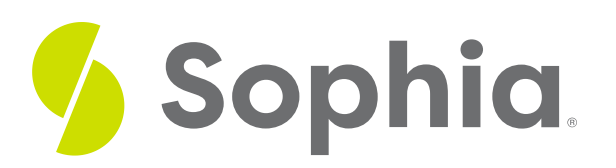

# **Interquartile Range**

by Sophia

#### ≔ | WHAT'S COVERED

This lesson discusses calculating the interquartile range, an important measure of the variability in your data. You will be able to determine the interquartile range and explain why it is a superior measure of data variability. This lesson covers:

- **1. [Limitations](#page-0-0) of Range**
- **2. The [Interquartile](#page-0-1) Range**
- **3. Calculating [Interquartile](#page-2-0) Range (IQR)**

## <span id="page-0-0"></span>**1. Limitations of Range**

In the last lesson, you learned about how a single extreme value, or outlier, can have an outsized effect on measuring data variability with range. Consequently, the range is not always a reliable measure of the variability in your data. In this lesson, you will learn about a better way to measure the spread of your data.

### **<sup>①</sup>** THINK ABOUT IT

How would you check if the standard range value is a reliable measure of spread for your data?

## <span id="page-0-1"></span>**2. The Interquartile Range**

The range is an important summary of variability in your data. However, often we are interested in making comparisons to other observations. Splitting your information into groups called quartiles, which each represent 25% of the data, is useful for these comparisons.

A weakness of the standard range calculation is that it can be thrown off by a single extreme value, causing the range to be a poor representation of the true variability. For instance, having just one very tall or very short individual can affect the range of a data set consisting of thousands of individuals. In a case such as this, it's useful to have a measure of variability that more accurately captures the overall data variability. Such a measure of variability is known as the **interquartile range (IQR)**.

A chart of men's heights will have a normal distribution. The median height for men, as shown below, is roughly 70 inches. The quartiles are broken down here:

1st Quartile: < 68 inches 2nd Quartile: 68-70 inches 3rd Quartile: 70-72 inches 4th Quartile: > 72 inches

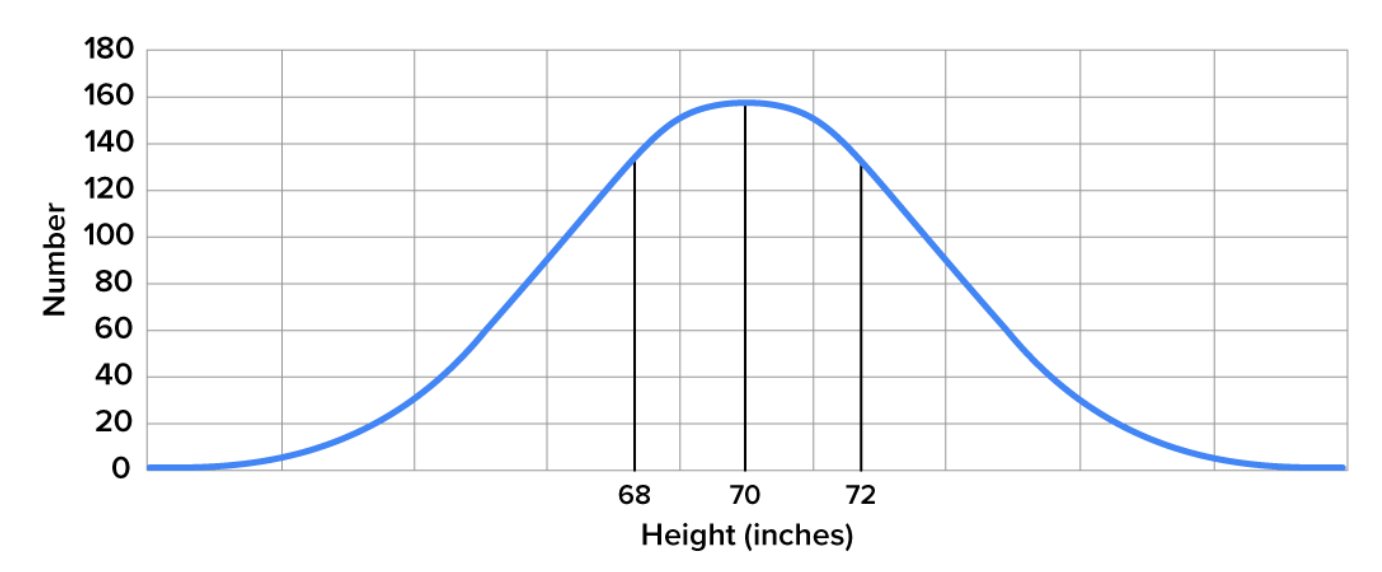

According to this, anything less than 68 inches will be in the first quartile, anything between 68 and 70 inches will be in the second quartile, between 70 and 72 in the third, and anything above 72 inches will be in the fourth quartile.

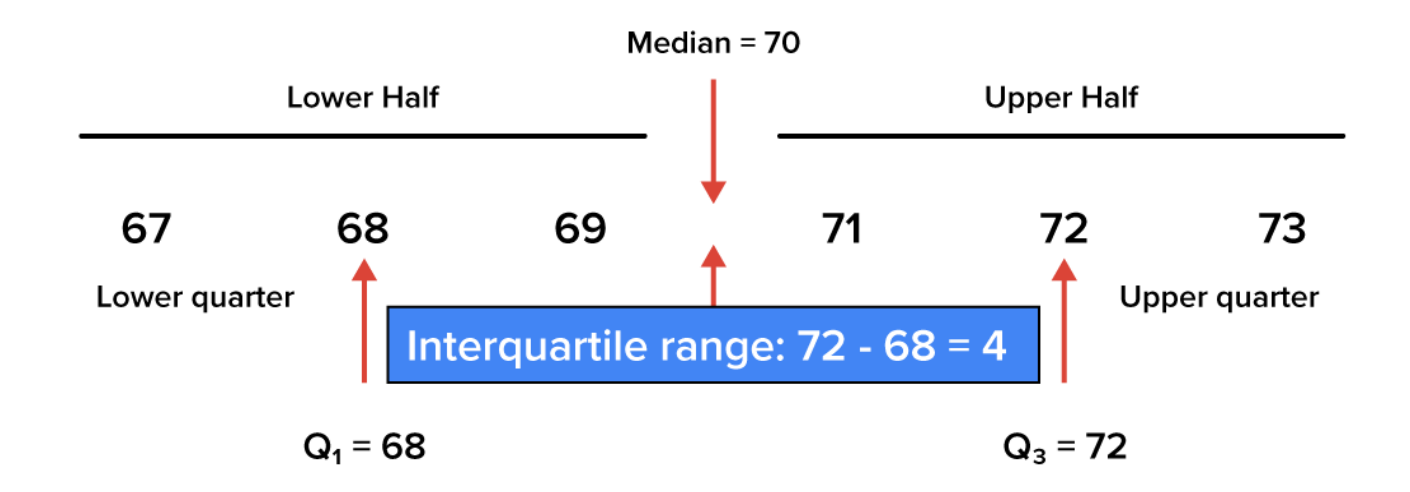

While the range represents the entire extent of the data set, the interquartile range represents the middle 50% of the data set. Like the range, the interquartile range is a measure of variability or spread. The larger the interquartile range, the more spread out the values in the middle 50% of the data set are. The interquartile range is a more reliable measure of the spread of data than the standard range because it takes into account all data, not only the maximum and minimum values.

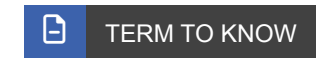

**Interquartile Range (IQR)**

Represents the middle 50% of the data set.

## <span id="page-2-0"></span>**3. Calculating Interquartile Range (IQR)**

To find the interquartile range of a data set, find the first quartile  $(Q_1)$  and the third quartile  $(Q_3)$ . The interquartile range, then, is the difference between the third quartile and the first quartile. To consider the middle portion of the data, you are only concerned about the first and the third quartiles.

## **A** FORMULA TO KNOW

**Interquartile Range (IQR)**

 $Q_3 - Q_1$ 

So, how do we go about figuring this out?

First, sort the data from smallest to largest value, and then divide it into two halves. The middle value would be the median. Next, find the middle value of the first half. This is the first quartile, Q<sub>1</sub>. Third, determine the middle value of the second half. This would be the third quartile, or  $Q_3$ .

Let's look at a hypothetical data set that involves the income of 25- to 34-year-olds:

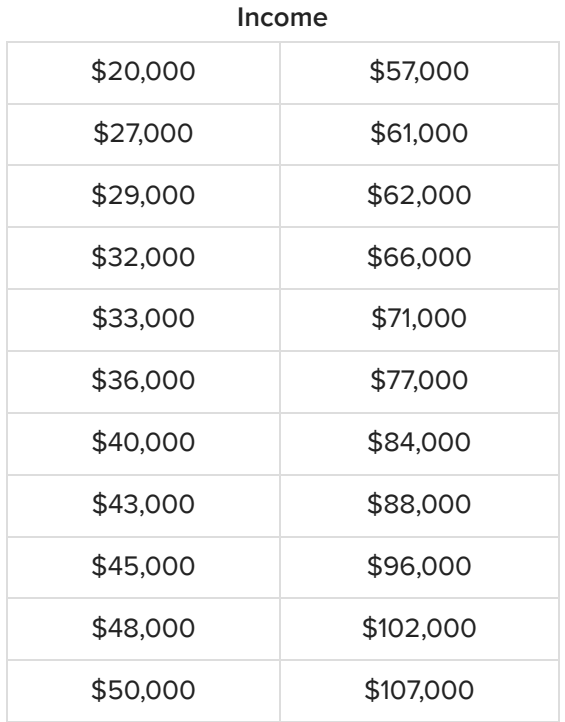

Use the above information to calculate the interquartile range.

Establish the midpoint, then find the middle value of the first half and the middle value of the second half.

The midpoint for all the data is between the values of \$50,000 and \$57,000, which comes out to be \$53,500.

**Midpoint = Median = \$53,500 (Q₂)**

The middle of the first half of the numbers is the middle value of the first 11 numbers, or \$36,000.

### **Q₁ = \$36,000**

The middle of the second half of the numbers is the middle value of the second 11 numbers, or \$77,000.

### **Q₃ = \$77,000**

Now take \$77,000 minus \$36,000 to get \$41,000. That is the interquartile range for this group of income.

Notice how that compares to the range, which is \$87,000 (\$107,000 - \$20,000). That is twice as much as the interquartile range. You can see how the interquartile range gives us a much better measure of variability.

#### **<sup><sup>3</sup>**</sup> THINK ABOUT IT

Compared to the range, why is the interquartile range a better indicator of the overall spread of your data? Specifically, why isn't IQR affected by outliers like the standard range?

#### ⊠ **SUMMARY**

In this lesson, you looked at what **variability in data** can mean and its importance. You learned how to calculate the **interquartile range** of a data set, and why it is a better measure of variability than the standard range.

Source: THIS TUTORIAL WAS AUTHORED BY DAN LAUB FOR SOPHIA LEARNING. PLEASE SEE OUR **[TERMS](https://www.sophia.org/terms/) OF [USE](https://www.sophia.org/terms/)**.

#### G TERMS TO KNOW

**Interquartile Range (IQR)**

Represents the middle 50% of the data set.

#### 凸 FORMULAS TO KNOW

**Interquartile Range (IQR)** Q3 - Q1